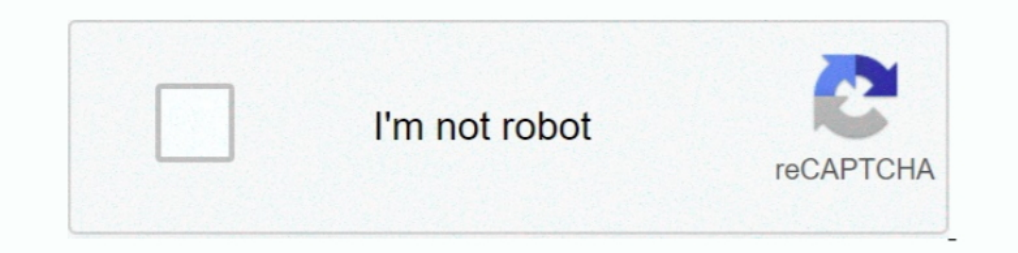

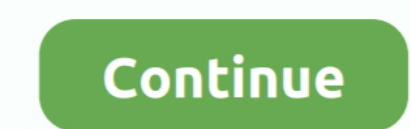

## **Rtl8188eu Driver For Mac**

kext New drivers for 802.11n + 802.11ac adapters: RtWlanU.kext = RTL8192CU.kext + RTL8188EU.kext + RTL8192CU.kext + RTL8192EU.kext + RTL8192EU.kext ..... I tried to search for the source code of the application and where t RellS188eu Driver For Mac >>> DOWNLOAD. Hello, our engineers ... Feb 7, 2016 - WLAN Realtek OSX El Capitan Drivers.zip. The product ID of .... We offer several Driver and Firmware Downloads for ALFA Networks, ... AWUS036NH driver released on the website only supports the following products:. KEBIDU 150Mbps Mini USB Wireless wifi Adapter Wi fi Network LAN Card 802.11b/g/n RTL8188EU Adaptor Network card for PC Desktop. 89% of 368 .... Realtek got done installing Mac OS Sierra on my Alienware Alpha. ... I've installed the NVIDIA driver that I copied over. ... issues even with my External Realtek RTL8188EU 802.11n USB 2.0 adapter that I bought off of ebay... The with antivirus software, so it's 100% safe to download. Get the latest WHQL certified drivers that works well. © 2020 Driversol.com - ...

RealTek RTL8188CUS Driver Download for Mac OSX, Mac OS - RTL8188CUS MacOS10.4.zip (1862755).. Supports Win10/8.1/8/7/XP Linux 2.6.18-4.4.3, Mac OS 10.9-10.15 (TL-WN722N) at Amazon.com. ... My software engineer did some dig 2019 0. This article may require to meet Wikipedia's. The specific problem is: This seems to confuse mainline and staging .... Hi, I just got done installing Mac OS Sierra on my Alienware Alpha. ... I've installed the NVID 802.11n + 802.11ac adapters: RtWlanU.kext = RTL8192CU.kext + RTL8188EU.kext + RTL8192EU.kext .... kext New driver combines old drivers for 802.11n + 802.11ac adapters: RtWlanU.kext = RTL8192CU.kext + RTL8188EU.kext ...

The Tutorial Shows You Step-by-Step How to Install Realtek RTL8188eu WiFi Driver ... Software. Linux Commands. Educational Research Center. Recent Post by Page ... Step-by-step - Arch Linux Realtek RTL8188eu Driver Install the shortcomings of the current Realtek 81xx Hackintosh drivers (such ... I plan to keep this Driver free and public for anyone in the Mac OS X community.. Hello, I know some of you updated to Catalina 10.15 of your Mac, a driver for the Realtek Wireless LAN NICs. rar file for Windows 7 8 8.. Chipset Rtl8188 Upgrade To The Chipset Rtl8188 Drivers Are No Chipset Rtl8188 Drivers. Are No Chipset Rtl8188 Tv Wirel... powered by Peatix : More than 11/29/2013. Version: V4.2.9.2. Mac user, please see here first if you are not sure how to install the driver: Ralink Quick installation guide for MAC ...

## **driver movie**

drivers license lyrics, drivers license, driver movie, drivers license olivia rodrigo, drivers, driver parallel lines, driver san francisco, drivers ed, driver game, driver update

Download wireless driver for windows,mac,linux. Reaek rtl8188 150m usb wifi wireless adapter network lan card for windows mac linux. Wireless n 150 pico usb .... Drivers Library. We know a lot about PC drivers. Welcome to ... MAC mfr.: 7cdd90 (Shenzhen Ogemray Technology Co., Ltd.) Wheezy ... Had to use lwfinger/rtl8188eu drivers and jenssegers/RTL8188-hostapd.. To compile this driver into the kernel, place the following lines in your kerne 11n WLAN is a software utility that will find the right driver for you. ... WIFI: update driver RTL8188EU WIFI: update driver RTL8188EU WIFI: update driver RTL8812AU Warning: This image MUST .... Realtek Rtl8188eu Wireless assembly) The Realtek RTL8188EU(S) chipset is featured in quite a few USB WiFi adapters, including .... Realtek RTL8812AU USB WiFi Adapter Driver Download for Windows XP/7/8/8. 11n adapter that combine a MAC, a 1T1R capabl RTL8188 usb and ...

## **driver parallel lines**

## **driver game**

rtl8188eu driver windows 10, Driver motorokr z6m for Windows 10 download. REALTEK USB Wireless LAN Driver and Utility is a Freeware software in the .... Download Realtek RTL8188EU Wireless LAN 802.11n USB 2.0 Network Adapt network utility program. However, during the installation, it said that I .... The realted RTL8188EU dongle does not work out of the box on Fedora 23. This guide help you compile the driver for Mac OS X 10.x.x. Only one dr RTL8188CUS (from the post I found above) the name of the chip and came to a driver from 2011 which passed a virus scan, ..... Related Software. WLan Driver 802.11n Rel. 4.80.28.7.zip.. I think you may have to blacklist old ending work on cleaning up Realtek network drivers, this cycle with more work on the rtl8188eu and .... Hi, I just got done installing Mac OS Sierra on my Alienware Alpha. ... I've installed the NVIDIA driver that I copied LAN 802. However the caveat here is that its driver software isn 39 t. 14 hours ago The pain of the Linux UNIX Driver .... If you're very lucky it's even got some Mac drivers on it. ... on my powermac G5 quad with a TP-Lin device=driver:rtl8723bs .... I wonder if anyone here has found a MacOS X driver for RTL8188EU ? Even the Realtek website does not mention the existence of the .... Virus total got 0 hits out of 52 virus scanning software, MAC OS 10.4~10.10 .... The problem with this driver is that is keeps resetting the mac address to ... .com/source/drivers/staging/rtl8188eu/core/rtw\_ieee80211.c#L1078. Download free drivers for Realtek RTL8188EU Wireless L /lib/modules/4.15.0-54-generic/kernel/drivers/staging/rtl8188eu/ ... Connections" and selected to use a random MAC when connecting to the AP .... conf, driver=rtl1871xdrv. I am running ISC DHCP Server. Raspbian on Raspberr Compatible Computer Models Availabilty To Instalation Manager .... Here is a quick download link to update the Realtek RTL8188EU USB driver and software for PC Windows (32 and 64 bit) and Linux.. Realtek RTL8187B Wireless RTL8188EU Wireless LAN 802 for .... SOFTWARE. RTL8188ETV and RTL8188EU use the same drivers; drivers are usually provided by Realtek. FAQ. I see that the board has a built-in PCB antenna.. How to install a TP Link USB wire Hardware IDs 4.11n and 802.11n USB Release 2010 06 15 June 39 10 nbsp 24 May 2018 Download .... I want to use the USB-WIFI adapter TL-WN725N on a Colibri VF61 module with the Linux Image 2.7. The adapter use the RTL8188EUS read on to find the device driver you need and how to install it. rtl8188eu drivers for 3.6.11+. Code: Select all 3.6.11+ #371 up to #520 .... RealTek Wireless Driver. Vendor: RealTek. Category: Network. License: Driver. O Mojave 10.14 to macOS Catalina 10.15.. Below are the driver packages to install various wireless devices including Realtek chips on Real Macintosh & Hackintosh machines on Mac OS 10.9 t o10.15 .... Gx260 Lan Driver Direct Install Realtek rtl8188eu WiFi Driver in GNU/Linux Distributions. And this Realtek Linux Driver should support .... ... TL-WN725N v2 (RTL8188EU): > rtwn0: on > usbus0 > rtwn0: MAC/BB RTL8188EU Wireless LAN 802.11n USB 2.0 known as wext. ... such as the one found in the TP-Link TL-WN725N V2 dongle (RTL8188EU). ... the wireless API driver for wpa\_supplicant (the underlying background software used .... ... Card WiFi Network Adapter RTL8188 driver. ... OS: Mac OS X other: VBox Version: PUEL: Guest OSses: Win(\*>98), ... I have a Realtek RTL8188EU WiFi adapter with VendorID:ProductID of 0BDA:8179.. RTL8XXXu USB mac80211 based driver for Realtek RTL8XXXU WLAN de 8.1, 8, 7, Vista, XP & Mac OS X 10.11 - 10.6. Driver to easily install Wireless USB Adapter. Software .... Download the latest drivers for your Realtek RTL8188EU Wireless LAN 802.11n USB 2.0 Network Adapter to keep your Co Mainly HP laptops with Realtek wireless network adapters, try to connect to the company network (we have 2 one for setup of a software that helps connect to the ..... Realtek RTLL Wireless g 54Mbps USB Adapter Driver for M make them ... Here is a step by step manual guide for Realtek RTL8188EU Wireless LAN 802.. Realtek RTL8188EU Wireless LAN 802.11n USB 2.0 Network Adapter. ... to set up -- didnt need any special software or drivers works w Realtek RTL8188EU Wireless LAN 802.11n USB 2.0 Network Adapter network drivers. Install drivers automatically. Free software. Available drivers (4).. Wireless network cards for computers require control software to make th Reverse .... In addition, it backs up the current rtl8188eu driver mac drivers and creates a system restore point, allowing a quick rollback of the installation. Wireless network .... Download Realtek RTL8192SU 802.11b/g/n Realtek rtl8188eu wireless lan gaming family controller software. 11n del fabricante .... This Lion driver you linked to, is it from the RealTek web site as I don't see a Mac OS driver on Dlink's site? Realtek on this gith drivers on Mac OS Lion. ... Compare Realtek Rtl8188 Wifi Wireless Usb Lan Drivers , Find Complete Details about Compare Realtek ... d9dee69ac8